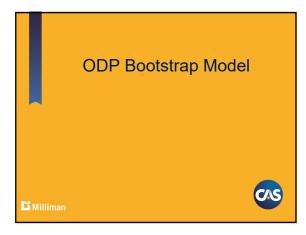

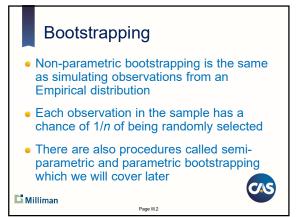

#### Age-to-Age Factors

- Treat each column of age-to-age factors as an empirical sample of size *n*, where *n* is the number of observations
- Randomly select an age-to-age factor from each column
- Compute age-to-ultimate factors
- Compute ultimates and unpaid amounts

Page III.3

Do this many times

L Milliman

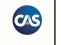

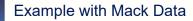

- Generate 9 uniform random variables
- Range value the random numbers
- Use percentile function "=percentile(column of age-to-age factors, random #)" to select random factor for each age except last (which has no variability)

Page III.4

Compute age-to-ultimate factors

Compute ultimates and unpaid (IBNR) amount

🖬 Milliman

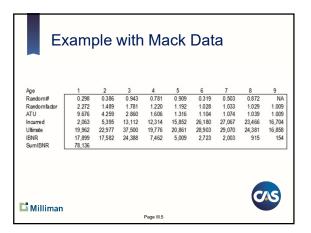

#### Exercise

- Bootstrap 10-1000 realizations of age-to-age factors for ages 1-8 for Mack data.
- Assuming 9-10 factor is a constant, compute age-toultimate factors for Bootstrapped data
- Compute Ultimates and IBNR Amounts
- What is the mean, standard deviation and coefficient of variation by year and in total (all years combined) of the unpaid (IBNR) amounts?
- Extra Credit: Create a histogram of your results.
- Bonus: Run Exercise again using age-to-age factors by accident year for ages 1-8 (with graph).

Page III.6

Li Milliman

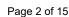

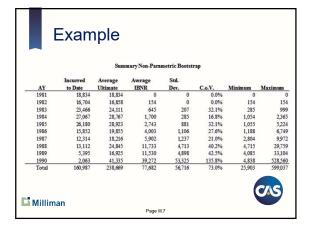

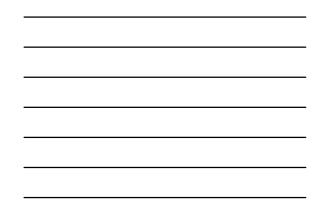

# ODP Bootstrap Overview Non-parametric bootstrap involved sampling of age-to-age ratios. For semi-parametric bootstrap, we will use parameters to calculate residuals and sample the residuals. The residuals create new samples of the triangle. Then for each new triangle we can make a projection. And for each projection we can add random noise.

• Let's start with a simple example to review the algorithm... then review the theory.

Page III.8

Li Milliman

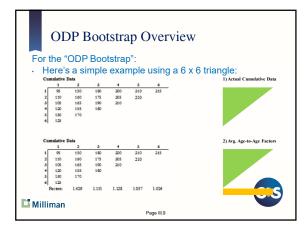

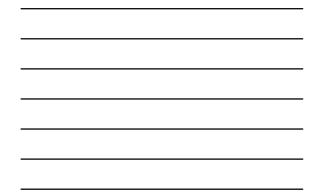

CAS

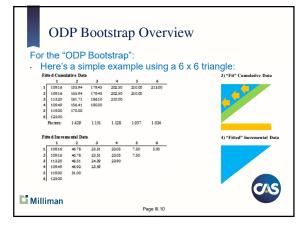

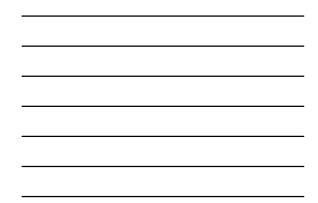

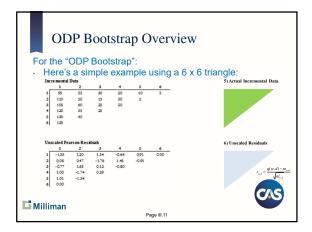

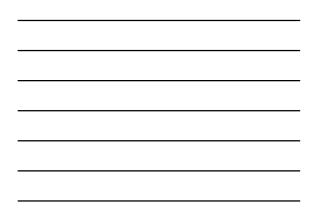

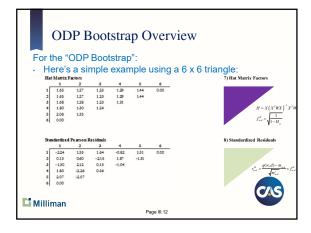

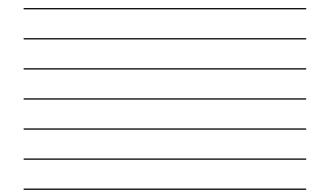

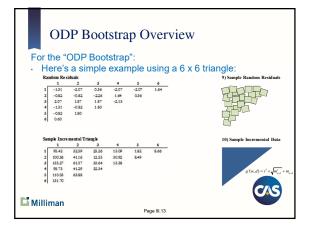

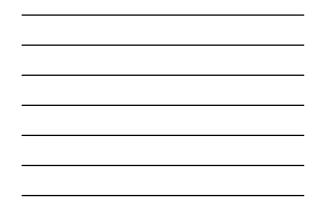

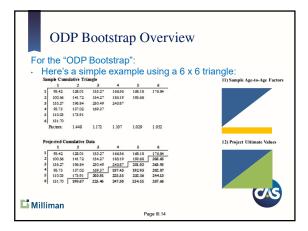

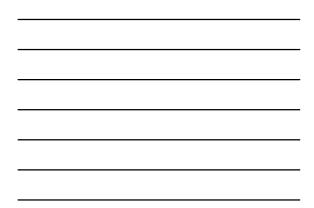

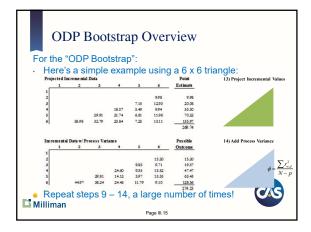

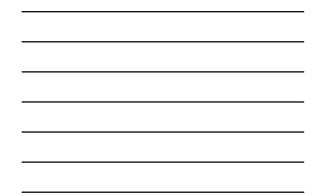

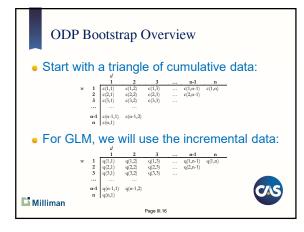

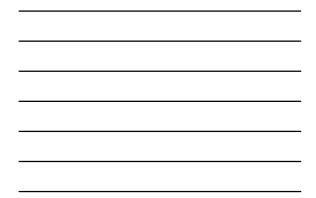

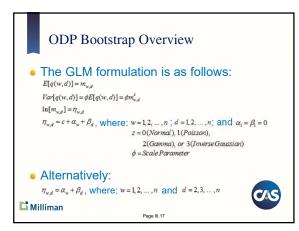

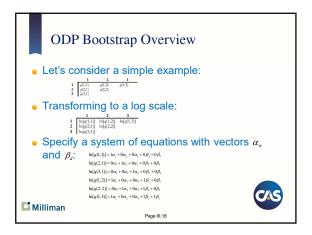

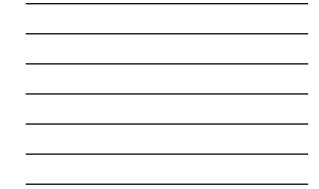

Page 6 of 15

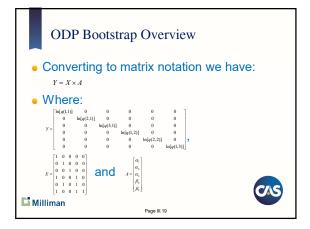

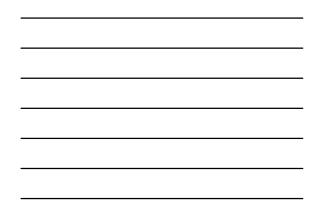

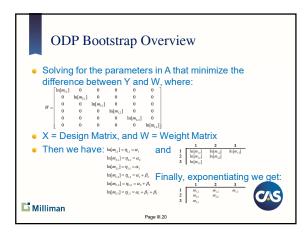

### ODP Bootstrap Overview

- Using this "GLM Framework" and setting z=1 (Poisson), the solution exactly replicates the "fitted" values using volume-weighted average age-to-age ratios!
- This is generally referred to as the Over-Dispersed Poisson (ODP) Bootstrap model.
- Instead of solving the GLM, we can simplify by using the volume-weighted average ratios.
- We refer to this as the "ODP Bootstrap"
- The "ODP Bootstrap" also improves issues with negative incremental values.

Page III.21

C Milliman

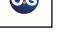

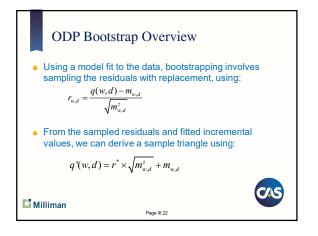

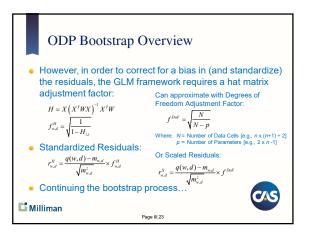

#### ODP Bootstrap Overview

- Each sample incremental triangle can be converted to cumulative values
- Sample age-to-age factors can be calculated (parameter risk)
- A point estimate can be calculated
- We can add process variance to the future incremental values (from the point estimate) using a Poisson (or Gamma) distribution assuming each incremental cell is the mean and the variance is the cell value times the scale parameter (i.e., to over-disperse the variance):

Repeat a significant number of iterations.
 Milliman

Page III.24

Page 8 of 15

CAS

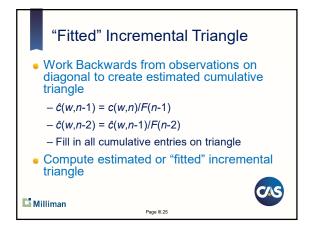

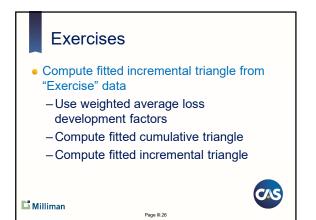

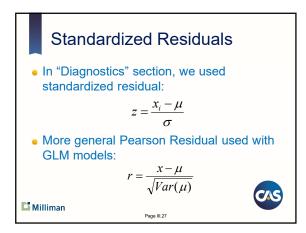

Page 9 of 15

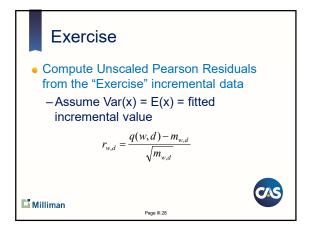

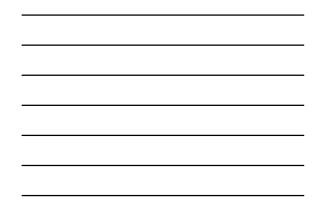

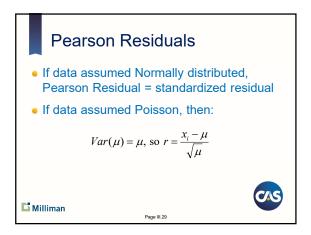

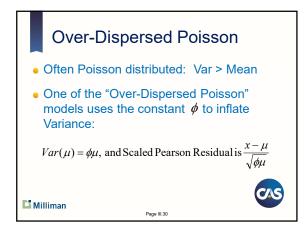

Page 10 of 15

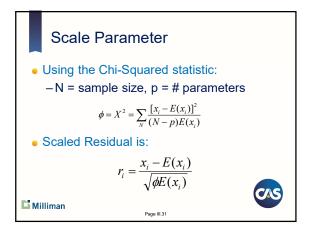

triangles

Li Milliman

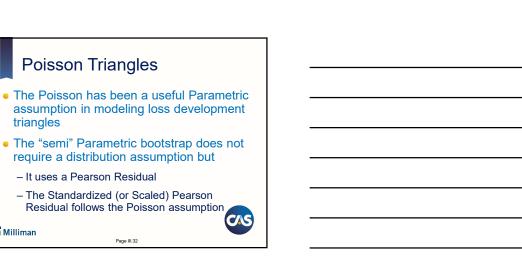

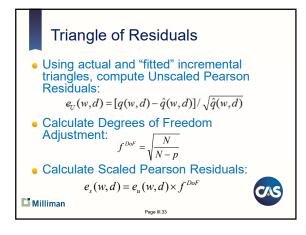

Page III.32

Page 11 of 15

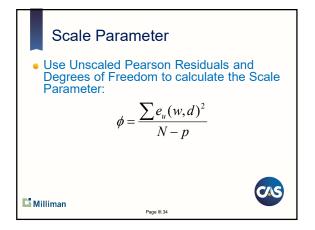

**Exercise** 

exercises

Residuals

"Exercise" data

Adjustment Factor

•

Li Milliman

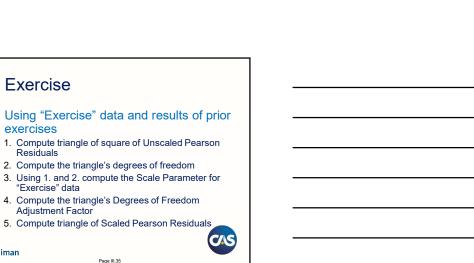

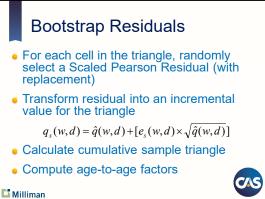

Page III.35

Page III.36

Page 12 of 15

#### Exercise

Li Milliman

- Create a table of Scaled Pearson Residuals, using results of previous exercise
- Simulate a bootstrap triangle of residuals
- Create a triangle of incremental values from bootstrapped residuals
- Compute a cumulative triangle
- Compute weighted average age-to-age factors

Page III.37

Process Variance
Use Age-to-Age factors to compute ultimate for sample data
Calculate incremental values for completed triangle
Use the Gamma distribution to simulate random incremental values with:

Mean = sample incremental
Variance = sample incremental x Scale Parameter

Page III.38

Distribution of Estimates
Add incremental values after process variance to get ultimate and unpaid estimates
Sum the unpaid amounts to get total unpaid
Repeat many times...

Page 13 of 15

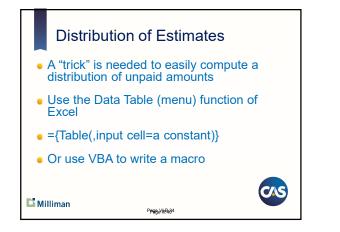

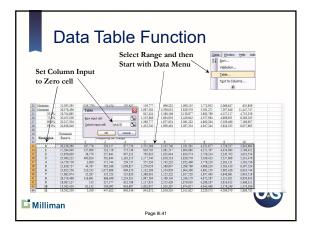

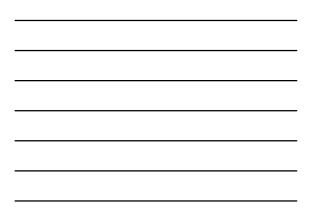

#### **Exercise**

- Review bootstrap calculation in "Bootstrap Models" spreadsheet
- Where is the calculation of
- The fitted cumulative triangle?
- The fitted incremental triangle?The residuals?
- What formula is used to resample residuals? • Where is estimation of bootstrapped unpaid?
- What diagnostics are used?
- Paste value a new triangle into the Inputs sheet and run a new model for 100 iterations CAS

Page III.42

L Milliman

Page 14 of 15

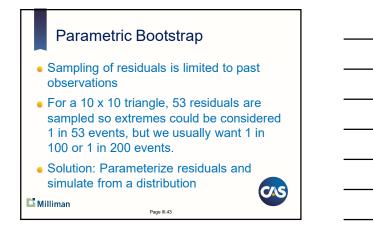

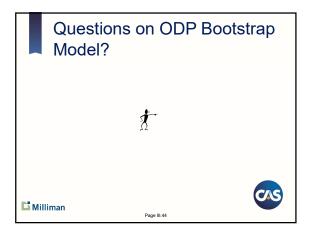